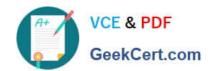

# 350-029<sup>Q&As</sup>

**CCIE Service Provider written** 

## Pass Cisco 350-029 Exam with 100% Guarantee

Free Download Real Questions & Answers PDF and VCE file from:

https://www.geekcert.com/350-029.html

100% Passing Guarantee 100% Money Back Assurance

Following Questions and Answers are all new published by Cisco
Official Exam Center

- Instant Download After Purchase
- 100% Money Back Guarantee
- 365 Days Free Update
- 800,000+ Satisfied Customers

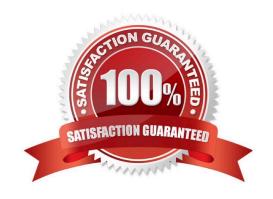

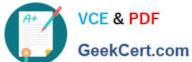

#### **QUESTION 1**

Which E3 alarm indicates that there could be an issue with the transmit signal with the local equipment?

A. rxLoS

B. rxLoF

C. rxRAI

D. txRAI

E. txLoF

F. txLoS

Correct Answer: C

#### **QUESTION 2**

Having the above BGP peerings, select the two configurations for rtrB that will fulfill the following criteria: -Will advertise all routes from rtrA to rtrD but not to rtrC -Will advertise the routes from rtrD to rtrC

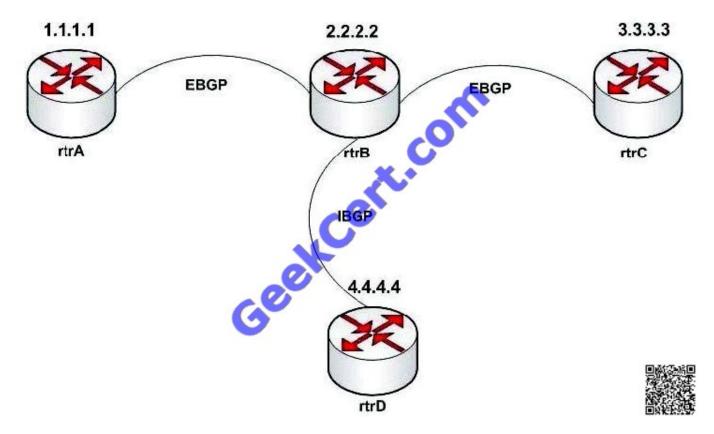

A. router bgp 2 neighbor 1.1.1.1 remote-as 1 neighbor 1.1.1.1 route-map rtrA in ! route-map rtrA permit 10 set community no-advertise !

# VCE & PDF GeekCert.com

#### https://www.geekcert.com/350-029.html

2021 Latest geekcert 350-029 PDF and VCE dumps Download

B. router bgp 2 neighbor 1.1.1.1 remote-as 1 neighbor 1.1.1.1 route-map rtrA in ! route-map rtrA permit 10 set community no-export !

C. router bgp 2 neighbor 1.1.1.1 remote-as 1 neighbor 1.1.1.1 route-map rtrA in neighbor 3.3.3.3 remote-as 3 neighbor 3.3.3.3 route-map rtrC out! route-map rtrA permit 10 set community 5! route-map rtrC permit 10 match community 5!

D. router bgp 2 neighbor 1.1.1.1 remote-as 1 neighbor 1.1.1.1 route-map rtrA in neighbor 3.3.3.3 remote-as 3 neighbor 3.3.3.3 route-map rtrC out! route-map rtrA permit 10 set community 5! route-map rtrC permit 10 match community 5! route-map rtrC permit 20!

Correct Answer: BD

#### **QUESTION 3**

SONET\\'s three layers arE. (Choose three.)

- A. DS1
- B. Frame
- C. Path
- D. Line
- E. Section

Correct Answer: CDE

SONET Layers SONET divides the overhead and transport functions into three layers: Section Line

Path

These three layers are associated with both the physical equipment that segments the network and the bytes of information that flows through the network elements.

#### **QUESTION 4**

Which two implementations are standard Virtual Private LAN Service (VPLS) implementations that are supported by the IETF? (Choose two)

- A. VPLS uses LDP for signaling.
- B. VPLS uses BGP for autodiscovery and signaling.
- C. VPLS uses extended IS-IS for signaling
- D. VPLS uses OSPF version 3 for auto discovery and signaling
- E. VPLS uses spanning tree for signaling

Correct Answer: AB

#### https://www.geekcert.com/350-029.html

2021 Latest geekcert 350-029 PDF and VCE dumps Download

#### **QUESTION 5**

What is the proper MP-BGP configuration between the shown PE routers to implement MPLS VPNs on PER2?

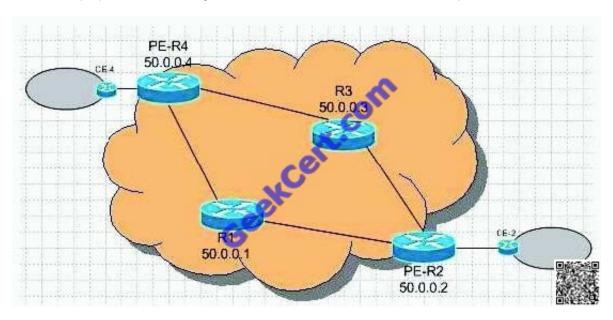

#### A. None of the above

B. router bgp 1 neighbor 50.0.0.4 remote-as 1 neighbor 50.0.0.4 update-source Loopback0 no auto-summary! address-family ipv4 neighbor 50.0.0.4 activate neighbor 50.0.0.4 send-community extended exit-address-family

C. router bgp 1 neighbor 50.0.0.4 remote-as 1 neighbor 50.0.0.4 update-source Loopback0 no auto-summary! address-family vpnv4 neighbor 50.0.0.4 activate neighbor 50.0.0.4 send-community extended exit-address-family

D. router bgp 1 neighbor 50.0.0.4 remote-as 1 neighbor 50.0.0.4 update-source Loopback0 no auto-summary! address-family vpnv4 unicast multicast neighbor 50.0.0.4 activate neighbor 50.0.0.4 send-community extended exit-address-family

Correct Answer: C

350-029 PDF Dumps

350-029 Exam Questions

350-029 Braindumps

To Read the Whole Q&As, please purchase the Complete Version from Our website.

# Try our product!

100% Guaranteed Success

100% Money Back Guarantee

365 Days Free Update

**Instant Download After Purchase** 

24x7 Customer Support

Average 99.9% Success Rate

More than 800,000 Satisfied Customers Worldwide

Multi-Platform capabilities - Windows, Mac, Android, iPhone, iPod, iPad, Kindle

We provide exam PDF and VCE of Cisco, Microsoft, IBM, CompTIA, Oracle and other IT Certifications. You can view Vendor list of All Certification Exams offered:

https://www.geekcert.com/allproducts

### **Need Help**

Please provide as much detail as possible so we can best assist you. To update a previously submitted ticket:

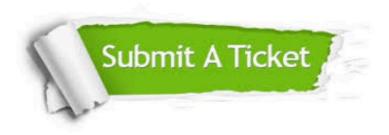

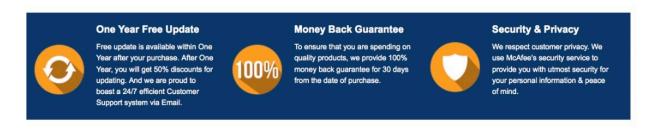

Any charges made through this site will appear as Global Simulators Limited.

All trademarks are the property of their respective owners.

Copyright © geekcert, All Rights Reserved.